**فصل 5** 

 **<sup>1</sup> حلقههاي تكرار**

در فصل قبل با برنامهنويسي شرطي و نحوه تصميمگيري در برنامههاي اسمبلي آشنا شديم. يكي از مـواردي كـه در نوشتن برنامهها بسيار اتفاق ميافتد، تكرار دستورات مشابه است كه به اصطلاح حلقه يا لوپ ناميده ميشود. مثلاً در سيستم خودپرداز بانك، چنانچه رمز كاربر سه مرتبه به اشتباه وارد شود، كارت ضبط مي شـود؛ پـس عمـل دريافـت رمز و كنترل صحت آن بايد سه مرتبه اجرا شود . براي انجام اين كار، دستورات فوق را در يك حلقه كـه سـه مرتبـه اجرا شود قرار ميدهيم. در اين فصل با حلقهها <sup>و</sup> مورد خاص <sup>و</sup> مهم كاربرد آن در ايجاد تأخير آشنا خواهيم شد.

## **انواع حلقهها**

شكل 1-5 ساختار كلي حلقهها را نشان ميدهد.

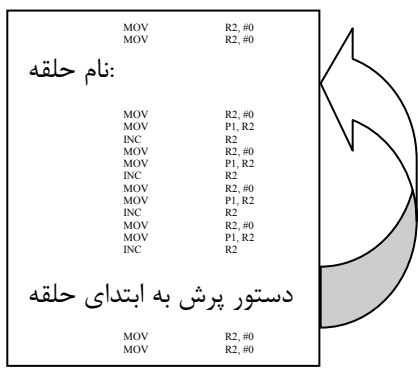

حلقهها از ديدگاه تعداد تكرار دستورات به دو دسته تقسيم ميشوند:

حلقههاي **تكرار نامعين**، حلقههايي هستند كه تعداد تكرار دستورات داخلي آنها مشخص نيست؛ شكل.... را ببينيد.

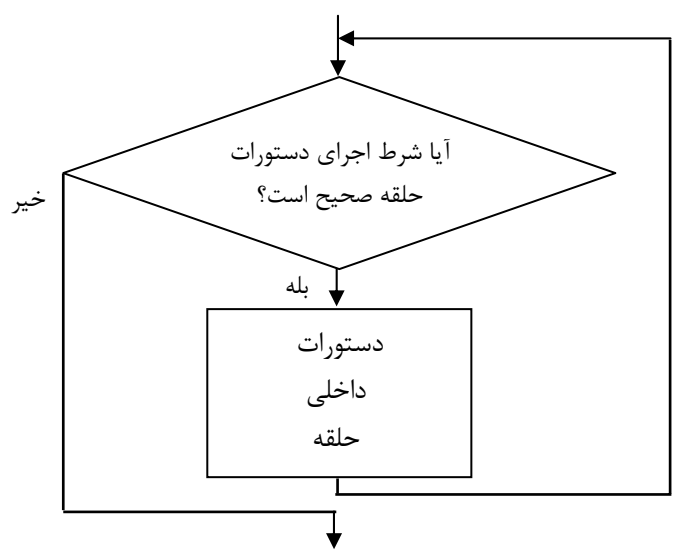

هربار در ابتداي حلقه، شرطي كنترل ميشود و در صورت صحت آن، دستورات داخل حلقه تكرار ميشوند. حالت خاصي از حلقههاي تكرار نامعين به حلقههاي تكرار بينهايت<sup>'</sup> معروفند كه دستورات داخل آنها بينهايت بار (تا قبل از خاموش شدن ميكروكنترلر) اجرا ميشوند.

<sup>1</sup> Loops

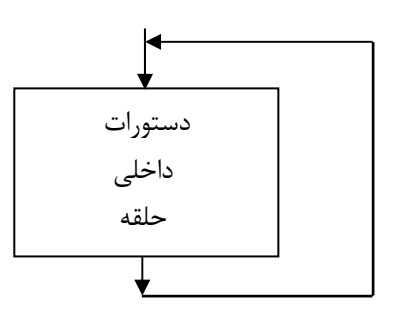

حلقههاي تكرار نامعين با استفاده از دستورات پرش شرطي پياده مي شوند؛ مثلاً دستورات زيـر تـا زمـاني كـه پـين 1.0P» يك» باشد، اين پين را ميخواند:

AGAIN:

JB P1.0, AGAIN

حلقههاي **تكرار معين**، حلقههايي هستند كه دستورات داخلي آنها به تعداد معين تكـرار مـي شـوند. سـاختار كلـي حلقههاي تكرار معين به شكل زير است:

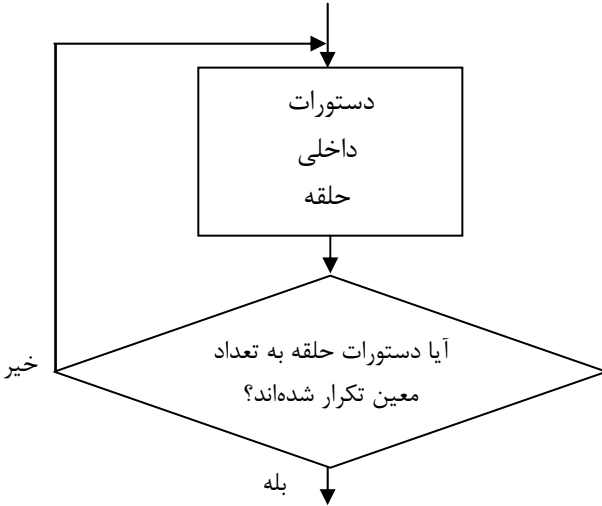

همانطور كه ميبينيد، با هربار اجراي دستورات حلقه، ميكروكنترلر بررسي ميكند آيا حلقه بـه تعـداد معـين تكـرار شده يا خير <sup>و</sup> در صورت لزوم دستورات را تكرار ميكند.

در اين فصل به حلقههاي تكرار معين و كاربرد مهم آنها در ايجاد تأخير ميپردازيم.

## **حلقههاي تكرار معين**

ساختار كلي حلقههاي تكرار معين به شكل زير است:

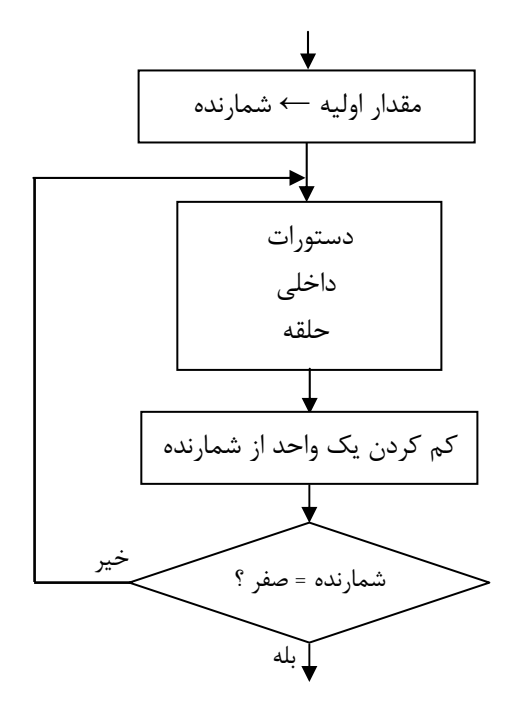

شمارنده ٰ يكي از ثباتهاي ميكروكنترلر است كه عمل شمارش تعداد تكرار دستورات حلقه را بر عهده دارد و قبـل از ورود به حلقه مقداردهي ميشود. با هربار اجراي حلقه يك واحد از شمارنده كم مي شود و اگر مقدار آن صـفر نـشده بود، دوباره دستورات حلقه اجرا ميشوند. با مثالي نحوه پيادهسازي حلقههاي تكرار معين را بررسي ميكنيم.

**مثال)** با اجراي برنامه ... LED متصل به پين 1.0P مرتباً خاموش و روشن ميشود (اين برنامه مثالي از حلقـههـاي بينهايت است). اكنون ميخواهيم اين برنامه را طوري بنويسيم كه LED متصل به پـين 1.0P را 10 بـار خـاموش و روشـن كنـد و سپس برنامه به پايان برسد. همانطور كه گفته شد بايد از يك ثبات بهعنوان شمارنده براي شمارش تعداد خاموش و روشن شدن LED اسـتفاده كنيم. در اين مثال از ثبات A براي اين كار استفاده ميكنيم.

\$MOD51 ORG 0 MOV A, #10 AGAIN: SETB P1.0 CLR P1.0  $\overline{a}$ **دستورات ايجاد تأخير دستورات ايجاد تأخير**

<sup>1</sup> Counter

 DEC A JNZ AGAIN SJMP \$

END

در ابتداي اجراي برنامه، عدد 10 در شمارنده ذخيره ميشود و با هربار خاموش و روشن شدن LED يك واحد از آن كم ميشود. اگر شمارنده صفر نشده بود، عمل چشمك زدن LED ادامه مييابد. وقتي شمارنده صفر شود، يعني 10 بار چشمك زدن LED به پايان رسيده و برنامه خاتمه مييابد.

### **دستور ايجاد حلقه تكرار معين**

همانطور كه در شكل ... ميبينيد، در انتهاي حلقه بايد:

- يك واحد از ثبات شمارنده كم شود.
- مقدار ثبات شمارنده با صفر مقايسه شود.
- اگر مقدار شمارنده غيرصفر بود با پرش به ابتداي حلقه، دستورات حلقه مجدداً تكرار شود. دستور زير اين سه عمل را انجام ميدهد:

مقصد پرش، ثبات شمارنده *DJNZ*

1 اين دستور يك واحد از ثبات شمارنده كم ميكند و اگر صفر نشده بود، به «مقصد پـرش» مـيپـرد (كلمـه DJNZ مخفف همين عمل است). «مقصد پرش» نام نقطهاي از برنامه است.

**مثال)** برنامه قبلي را با دستور DJNZ بازنويسي كنيد.

MOV A, #10  $AGAIN$ SETB P1.0 CLR P1.0 **دستورات ايجاد تأخير دستورات ايجاد تأخير**

DJNZ A, AGAIN

SJMP \$

<sup>1</sup> Decrease counter and Jump if counter is Not Zero.

END

\$MOD51

ORG 0

به جاي ثبات A ميتوان از هركدام از ثباتهاي ديگر ميكروكنترلر هم استفاده كرد.

**پرسش)** الف) نشان دهيد برنامه زير نيز مانند مثال گفته شده عمل ميكند. ب) چرا مقدار اوليه شمارنده 20 است؟

#### \$MOD51  $ORG$  0

NEXT:

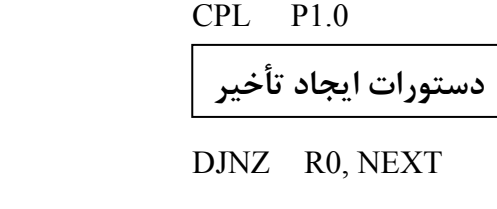

MOV R0, #20

SJMP \$

END

**مثال)** برنامهاي بنويسيد كه اعداد 15 تا صفر را مرتباً روي LEDهاي متصل به چهار بيت كمارزش پورت 1P نـشان دهد. براي اين كار بايد از يك حلقه 15تايي براي ارسال اعداد به پورت 1P استفاده كنيم. چـون قـرار اسـت «ايـن حلقـه 15تايي» مرتباً تكرار شود، آن را در يك حلقه بينهايت قرار ميدهيم.

\$MOD51 ORG 0 AGAIN: MOV R1, #15 NEXT: MOV P1, R1 **دستورات ايجاد تأخير**

> DJNZ R1, NEXT SJMP AGAIN

END

**پرسش)** چرا مقداردهي اوليه شمارنده درون حلقه بينهايت انجام شده است؟

**مثال)** برنامهاي بنويسيد كه اگر كليد فشاري متصل به 2.0P فشرده شده باشد، 5 بار و اگر كليد فشاري متـصل بـه 2.1P فشرده شود، 10 بار LED متصل به 1.0P چشمك بزند. كليدها را به گونهاي بستهايم كـه در صـورت فـشرده شدن خروجي آن «يك» ميشود.

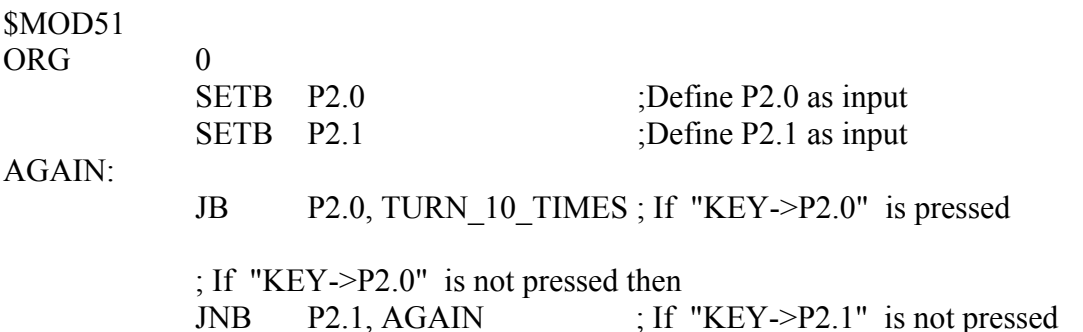

 ; If "KEY->P2.1" is pressed MOV R0, #5 JMP ON OFF TURN\_10\_TIMES: MOV R0, #10 ON\_OFF: CPL P1.0 DJNZ R0, ON OFF JMP AGAIN END **پرسش)** در مثال.... اگر هر دو كليد با هم فشرده شوند چه اتفاقي ميافتد؟ **پرسش) برنامه مثال....** را با فرض استفاده از كليدهايي كه هنگــام فـشرده شــدن خروجـي آنهـا «صـفر» مـي *ش*ـود بازنويسي كنيد. در مثال زير با نوع ديگري از ايجاد حلقه آشنا ميشويم: **مثال)** برنامهاي بنويسيد كه مرتباً اعداد صفر تا 15 را روي LEDهاي متصل به پورت 1P نمايش دهد. \$MOD51 ORG 0 AGAIN: MOV R2, #0 NEXT: MOV P1, R2 INC R2 CJNE R2, #16, NEXT JMP AGAIN END **دستورات ايجاد تأخير دستورات ايجاد تأخير**

# **حلقههاي تأخير**

گاهي در برنامهنويسي لازم است عمداً ميكروكنترلر را در نقطهاي از برنامه معطـل كنـيم؛ يكـي از كاربردهـاي ايـن موضوع را در ايجاد فاصله بين خاموش و روشن شدن LED براي ديده شدن چشمك زدن آن قبلاً ديديم. از آنجا كه اجراي هر دستور توسط ميكروكنترلر مدت زماني به طول ميانجامد، بـراي ايجـاد تـأخير در برنامـه بايـد دستوراتي كه تأثيري در نتيجه برنامه ندارند اجرا شوند. دستور NOP'، دستوري است كـه هـيچ كـاري جـز معطـل كردن ميكروكنترلر انجام نميدهد. روش كلي ايجاد تأخير، تكرار دستور NOP) يا هر دسـتور بـينتيجـه ديگـر) بـه تعداد معين است. اين تعداد معين به مدت زمان تأخيري كه مي خواهيم ايجاد كنيم بستگي دارد. به بيان ديگر بايـد از يك حلقه تكرار معين شامل يك يا چند دستور NOP براي ايجاد تأخير استفاده كنيم.

<sup>&</sup>lt;sup>1</sup> No Operation

براي اينكه بتوانيم يك تأخير به ميزان دلخواه ايجاد كنيم، بايد ابتدا شيوه اندازه گيري زمان اجـراي دسـتورات يـك قطعه برنامه (مثلاً يك حلقه تكرار معين) را بياموزيم.

### **زمان اجراي يك دستور**

براي آشنايي با نحوه اندازهگيري زمان اجراي دستورات بايد با مفاهيم سيكل دستور و سيكل ماشين آشنا شويم. **:** كوچكترين واحد زماني در ميكروكنترلر سيكل ساعت ناميده ميشود كه آن را با <sup>T</sup> نشان ميدهيم. **<sup>1</sup> سيكل ساعت** همانطور كه در فصل اول ديديم، CPU يك مدار منطقي ترتيبي است كه براي هماهنگي عملكرد اجزاي داخلـي بـه يك موج مربعي همزمان كننده كه اصطلاحاً پالس سـاعت ناميـده مـيشـود، نيـاز دارد. فركـانس پـالس سـاعت در ميكروكنترلر، برابر فركانس كريستالي است كه به آن متصل كرده ايم. سيكل ساعت T دوره تناوب پالس ساعت است كه مقدار آن برای یک کریستال با فرکانس f برابر  $\frac{1}{f}$  است. <u>شکل...</u> پالس ساعت و سیکل ساعت نظیر آن را نــشان مىدهد.

> **مثال)** سيكل ساعت ميكروكنترلر 8051 را با دو كريستال مختلف محاسبه ميكنيم: الف) كريستال MHz 11.0592

$$
f = 11.0592 \text{ MHz}
$$
,  $T = \frac{1}{f} = \frac{1}{11.0592 MHz} = \frac{1}{11.0592 \times 10^6} S = \frac{1}{11.0592} \mu s$ 

ب) كريستال MHz 12

$$
f = 12 MHz, T = \frac{1}{f} = \frac{1}{12 MHz} = \frac{1}{12 \times 10^6} S = \frac{1}{12} \mu s
$$
\n
$$
\mu_{\text{C}} = \frac{1}{12 \times 10^6} S = \frac{1}{12} \mu s
$$
\n
$$
\mu_{\text{C}} = \frac{1}{12 \mu s} \mu s
$$
\n
$$
\mu_{\text{C}} = \frac{1}{12 \mu s} \mu s
$$
\n
$$
\mu_{\text{C}} = \frac{1}{12 \mu s} \mu s
$$
\n
$$
\mu_{\text{C}} = \frac{1}{12 \mu s} \mu s
$$
\n
$$
\mu_{\text{C}} = \frac{1}{12 \mu s} \mu s
$$
\n
$$
\mu_{\text{C}} = \frac{1}{12 \mu s} \mu s
$$
\n
$$
\mu_{\text{C}} = \frac{1}{12 \mu s} \mu s
$$
\n
$$
\mu_{\text{C}} = \frac{1}{12 \mu s} \mu s
$$
\n
$$
\mu_{\text{C}} = \frac{1}{12 \mu s} \mu s
$$
\n
$$
\mu_{\text{C}} = \frac{1}{12 \mu s} \mu s
$$
\n
$$
\mu_{\text{C}} = \frac{1}{12 \mu s} \mu s
$$
\n
$$
\mu_{\text{C}} = \frac{1}{12 \mu s} \mu s
$$
\n
$$
\mu_{\text{C}} = \frac{1}{12 \mu s} \mu s
$$
\n
$$
\mu_{\text{C}} = \frac{1}{12 \mu s} \mu s
$$
\n
$$
\mu_{\text{C}} = \frac{1}{12 \mu s} \mu s
$$
\n
$$
\mu_{\text{C}} = \frac{1}{12 \mu s} \mu s
$$
\n
$$
\mu_{\text{C}} = \frac{1}{12 \mu s} \mu s
$$
\n
$$
\mu_{\text{C}} = \frac{1}{12 \mu s} \mu s
$$
\n
$$
\mu_{\text{C}} = \frac{1}{12 \mu s} \mu s
$$
\n
$$
\mu_{\text{C}} = \frac{1}{12 \mu s} \mu s
$$
\n
$$
\mu_{\text{C}}
$$

$$
T_{M.C}
$$
 = 12 $T = \frac{12}{f}$   
\n**مثال**) زمان یک سیکل ماشین را با چند کریستان مختلف محاسبه می کنیم:  
\n12 12 12 12

$$
T_{M.C} = 12T = \frac{12}{f} = \frac{12}{11.0592 MHz} = \frac{12}{11.0592 \times 10^6} S = 1.085 \,\mu s
$$

ب) كريستال MHz 12

<sup>1</sup> Clock Cycle

<sup>&</sup>lt;sup>2</sup> Machine Cycle

$$
\overline{}
$$

$$
17W
$$
\n
$$
T_{M.C} = 12T = \frac{12}{f} = \frac{12}{12MHz} = \frac{12}{12 \times 10^6} S = 1\mu s
$$
\n
$$
T_{M.C} = 12T = \frac{12}{f} = \frac{12}{16MHz} = \frac{12}{16 \times 10^6} S = 0.75\mu s
$$
\n
$$
T_{M.C} = 12T = \frac{12}{f} = \frac{12}{24MHz} = \frac{12}{24 \times 10^6} S = 0.5\mu s
$$
\n
$$
T_{M.C} = 12T = \frac{12}{f} = \frac{12}{24MHz} = \frac{12}{24 \times 10^6} S = 0.5\mu s
$$
\n
$$
T_{M.C} = 12T = \frac{12}{f} = \frac{12}{24MHz} = \frac{12}{24 \times 10^6} S = 0.5\mu s
$$
\n
$$
T_{M.C} = \frac{12}{\pi} = \frac{12}{24MHz} = \frac{12}{24 \times 10^6} S = 0.5\mu s
$$
\n
$$
T_{M.C} = \frac{12}{\pi} = \frac{12}{24MHz} = \frac{12}{24 \times 10^6} S = 0.5\mu s
$$
\n
$$
T_{M.C} = \frac{12}{\pi} = \frac{12}{24MHz} = \frac{12}{24 \times 10^6} S = 0.5\mu s
$$
\n
$$
T_{M.C} = \frac{12}{\pi} = \frac{12}{\pi} = \frac{12}{24MHz} = \frac{12}{24 \times 10^6} S = 0.5\mu s
$$
\n
$$
T_{M.C} = \frac{12}{\pi} = \frac{12}{\pi} = \frac{12}{24MHz} = \frac{12}{24 \times 10^6} = \frac{12}{24 \times 10^6} = \frac{12}{24 \times 10^6} = \frac{12}{24 \times 10^6} = \frac{12}{24 \times 10^6} = \frac{12}{24 \times 10^6} = \frac{12}{24 \times 10^6} = \
$$

از چند كريستال مختلف را محاسبه ميكنيم: الف) كريستال MHz 11.0592

$$
T_{\text{Total}} = 2T_{M.C} = 2\frac{12}{f} = 2\frac{12}{11.0592MHz} = 2 \times 1.085 \,\mu\text{s} = 2.17 \,\mu\text{s}
$$

الف) كريستال MHz 12

$$
T_{\text{Total}} = 2T_{M.C} = 2\frac{12}{f} = 2\frac{12}{12MHz} = 2 \times 1 \,\mu\text{s} = 2 \,\mu\text{s}
$$

الف) كريستال MHz 16

$$
T_{\text{Total}} = 2T_{\text{M.C}} = 2\frac{12}{f} = 2\frac{12}{16MHz} = 2 \times 0.75 \,\mu\text{s} = 1.5 \,\mu\text{s}
$$

الف) كريستال MHz 24

$$
T_{\text{Total}} = 2T_{M.C} = 2\frac{12}{f} = 2\frac{12}{24MHz} = 2 \times 0.5 \,\mu s = 1 \,\mu s
$$
زمان اجرای دستور DJNZ با

### **نحوه محاسبه زمان اجراي يك قطعه برنامه**

براي محاسبه زمان اجراي يك قطعه برنامه، مراحل زير را طي ميكنيم:

- 1) **محاسبه زمان يك سيكل ماشين:** با توجه به فركانس كريستال متصل شده به ميكروكنترلر، زمـان يـك سیکل ساعت را حساب میکنیم (  $\frac{1}{f}$ ). زمان یک سیکل ماشـین در میکروکنترلـر پایـه ۰۵۰۵۱ دوازده  $\tau_{m,c} = 12$  برابر زمان يک سيکل ساعت است ( $T_{m.c} = 12$  = 12 بعدها خواهيم ديـد ايـن نـسبت در خـانوادههـاي مختلف 8051 متفاوت است.
- **2) محاسبه تعداد كل سيكلهاي ماشين برنامه :** با مراجعه به برگه اطلاعـاتي ميكروكنترلـر 8051 (كـه در انتهاي اين كتاب هم آمده) ميتوان دريافت كه اجراي هر دستور چند سيكل ماشين بـه طـول مـيانجامـد. گام بعدي به دست آوردن مجموع تعداد سيكلهاي ماشين دستورات قطعه برنامه مورد نظر است.

**3) محاسبه زمان اجراي قطعه برنامه:** از ضرب مجموع تعـداد سـيكلهاي ماشـين قطعـه برنامـه مـورد نظـر (مرحله 2) در زمان يك سيكل ماشين (مرحله 1)، زمان اجراي قطعه برنامه به دست ميآيد.

**مثال)** زمان اجراي برنامه زير را با فرض استفاده از كريستال MHz12 به دست آوريد. تعداد سيكل ماشـين مربـوط به هر دستور مقابل آن نوشته شده است.

### $ORG$  0 AGAIN:

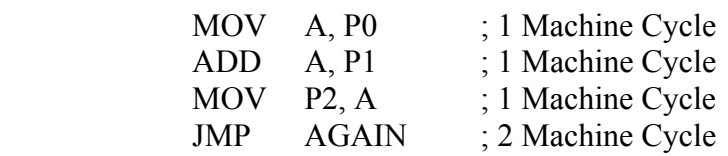

### END

توجه كنيد كه ORG و END راهنما هستند؛ يعني دستور نيستند كه مدت زماني به اجراي آنها اختصاص يابد. ابتدا زمان يك سيكل ماشين را به دست ميآوريم:

$$
T_{M.C} = 12T = \frac{12}{f} = \frac{12}{12 \times 10^6} S = 1 \mu s
$$

مجموع سيكلهاي ماشين دستورات عبارتست از :

زمان اجراي اين برنامه عبارتست از:

- $1 + 1 + 1 + 7 = \Delta$
- $\Delta \times$  1  $\mu s = \Delta \mu s$

توجه كنيد كه اين برنامه بينهايت بار اجرا ميشود؛ اما زمان اجراي يك مرتبه برابر 5 ميكروثانيه است. به بيان ديگر هر 5 ميكروثانيه يك بار مجموع 1P0+P روي 2P ظاهر ميشود.

**پرسش)** نشان دهيد با استفاده از كريستال MHz،24 يك دور اجراي اين برنامه 2/5 ميكروثانيه طول ميكشد. چرا با استفاده از اين كريستال زمان اجراي برنامه نصف شده است؟

**پرســش)** زمـان اجـراي يـك دور برنامـه زيـر را در دو حالـت 0 = 0P و 0 =/ 0P بـا اسـتفاده از كريـستالهاي MHz،11.0592 MHz12 و MHz16 به دست آوريد.

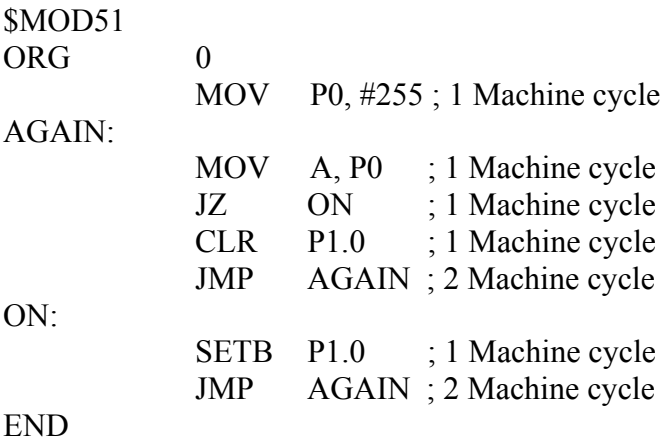

توجه كنيد كه درهركدام از دو حالت گفته شده، فقط بعضي از دستورات اجرا ميشوند كه بايد زمان اجراي آنهـا بـه حساب آيد. نكته مهم ديگر اين است كه در ميكروكنترلر ،8051 زمان اجراي دستورات پرش شرطي، چه شرط آنها درست باشد و پرش انجام شود و چه شرط آنها نادرست باشد و پرش انجام نشود يكسان است . بنابراين دستور JZ در هر دوحالت . 1 2 سيكل ماشين به طول ميانجامد

## **ايجاد تأخير**

اكنون كه با روش اندازهگيري زمان اجراي يك قطعه برنامه آشنا شديم، ميخواهيم نحوه ايجاد تأخير بـا اسـتفاده از حلقههاي تكرار معين شامل دستورات NOP را ببينيم.

**مثال)** زمان اجراي قطعه برنامه زير را فرض استفاده از كريستال MHz24 به دست آوريد.

DELAY:

MOV R0, #10 ; 1 Machine Cycle

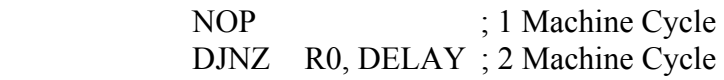

زمان يك سيكل ماشين برابر با 0/5 ميكروثانيه است (چرا؟) اين قطعه برنامه شامل چند سيكل ماشين است؟ اگر با جمع 2 + 1 + 1 به 4 سيكل ماشين برسيد، كمي بـيدقتـي كردهايد! توجه كنيد كه دستورات NOP و DJNZ در يك حلقه تكرار معين قرار دارند كه 10 بار اجرا ميشود؛ يعني دسورات فوق هركدام 10 بار اجرا ميشوند. پس تعداد كل سيكلهاي ماشين عبارتست از:  $1 + 1 \times 1$  +  $7 \times 1$  =  $71$ MOV NOP DJNZ زمان اجراي اين قطعه برنامه عبارتست از:  $\gamma \rightarrow \gamma \rightarrow \gamma \rightarrow \mu s$  = 1 $\Delta/\Delta$   $\mu s$ اين قطعه برنامه كاري جز ايجاد ۱۵/۵ ميكروثانيه تأخير انجام نمي دهد.

> **مثال)** حداكثر زمان تأخيري كه ميتوان با كريستال MHz24 و حلقه مثال قبل ايجاد كرد، چقدر است؟ حداكثر تأخير وقتي اتفاق ميافتد كه شمارنده حلقه حداكثر مقدار ممكن يعني 255 باشد:

MOV R0, #255 ; 1 Machine Cycle DELAY: NOP ; 1 Machine Cycle DJNZ R0, DELAY ; 2 Machine Cycle

در بعضي پردازندهها (مانند پردازنده كامپيوتر)، اجراي دستور پرش شرطي در حالتي كه پرش انجام شود بيش از زماني كه پرش انجام نـشود، بـه  $^1$ طول خواهد انجاميد.

تعداد کل سیکلهای ماشین عبارتست از:  
\n
$$
\frac{1 + \sqrt{100}}{100} + \frac{1 \times 100}{1000}
$$
\n
$$
\frac{1}{1000} + \frac{1 \times 100}{1000}
$$
\n
$$
\frac{1}{1000} + \frac{1 \times 100}{1000}
$$
\n
$$
\frac{1}{1000} + \frac{1}{1000}
$$
\n
$$
\frac{1}{1000} + \frac{1}{1000}
$$
\n
$$
\frac{1}{1000} + \frac{1}{1000}
$$
\n
$$
\frac{1}{1000} + \frac{1}{1000}
$$
\n
$$
\frac{1}{1000} + \frac{1}{1000}
$$
\n
$$
\frac{1}{1000} + \frac{1}{1000}
$$
\n
$$
\frac{1}{1000} + \frac{1}{1000}
$$
\n
$$
\frac{1}{1000} + \frac{1}{1000}
$$
\n
$$
\frac{1}{1000} + \frac{1}{1000}
$$
\n
$$
\frac{1}{1000} + \frac{1}{1000}
$$
\n
$$
\frac{1}{1000} + \frac{1}{1000}
$$
\n
$$
\frac{1}{1000} + \frac{1}{1000}
$$
\n
$$
\frac{1}{1000} + \frac{1}{1000}
$$
\n
$$
\frac{1}{1000} + \frac{1}{1000}
$$
\n
$$
\frac{1}{1000} + \frac{1}{1000}
$$
\n
$$
\frac{1}{1000} + \frac{1}{1000}
$$
\n
$$
\frac{1}{1000} + \frac{1}{1000}
$$
\n
$$
\frac{1}{1000} + \frac{1}{1000}
$$
\n
$$
\frac{1}{1000} + \frac{1}{1000}
$$
\n
$$
\frac{1}{1000} + \frac{1}{1000}
$$
\n
$$
\frac{1}{1000} + \frac{1}{1000}
$$
\n
$$
\frac{1}{1000} + \frac{1}{
$$

**مثال)** قطعه برنامه زير شامل چند سيكل ماشين است؟

AGAIN:

 NOP NOP DJNZ R2, AGAIN

MOV R2, #150

 $1 + 1 \times 10 \cdot + 1 \times 10 \cdot + 1 \times 10 \cdot = 8 \cdot 1$ MOV NOP NOP DJNZ

اگر به جاي دو دستور NOP، از چهار دستور NOP استفاده كنيم، تعداد سيكلهاي ماشين اين قطعـه برنامـه چقـدر ميشود؟

 $1 + 1 \times 10 \cdot + 1 \times 10 \cdot + 1 \times 10 \cdot + 1 \times 10 \cdot + 1 \times 10 \cdot + 1 \times 10 \cdot$  = 9.1 MOV NOP NOP NOP NOP DJNZ

ايجاد تأخير بزرگتر به اين روش كمي آزاردهنده است. حال بياييد به جاي اضافه كردن دستور NOP، شمارنده حلقه قبلي را به حداكثر مقدارش يعني 255 افزايش دهيم:  $1 + 1 \times 700 + 1 \times 700 + 7 \times 700 = 1.71$ MOV NOP NOP DJNZ

براي ايجاد تأخيرهاي خيلي بزرگ (مثلاً چند صد ميليثانيه) ناچاريم هم تعداد دستورات NOP و هـم مقـدار اوليـه شمارنده حلقه را بزرگ كنيم. براي امتحان، سعي كنيد حلقه تكرار معيني بنويسيد كه شـامل 400 سـيكل ماشـين باشد.

روش ديگر براي ايجاد تأخيرهاي طولاني، استفاده از حلقههاي تودرتو است. **مثال)** تعداد سيكلهاي ماشين اين قطعه برنامه را به دست آوريد:

LOOP1:

MOV R2, #255

*LOOP2:* 

 *NOP DJNZ R2, LOOP2*  DJNZ R1, LOOP1

MOV R1, #100

همانطور كه ميبينيد، حلقه 2LOOP) كه با حروف پررنگتر نشان داده شده است) داخل حلقـه 1LOOP قـرار دارد؛ به اين ساختار حلقه تودرتو<sup>٬</sup> گفته مىشود. براي بهدست آوردن تعداد سيكلهاي ماشين حلقه تودرتو، بايد ببينيم كه هر دستور چند بار اجرا ميشود؟ دستور #255 2,R MOV را در نظر بگيريد. اين دستور در حلقه 1LOOP قرار دارد و 100 مرتبه اجـرا مـيشـود (چون مقدار اوليه 1R كه شمارنده حلقه 1LOOP است برابر 100 ميباشد). اكنون دستور NOP را در نظر بگيريد. اين دستور در حلقه 2LOOP قرار دارد و 255 مرتبه اجـرا مـيشـود (مقـدار اوليه شمارنده آن برابر 255 است). اما حلقه 2LOOP خود داخل حلقه 1LOOP قرار دارد؛ بنابراين دستورات حلقـه 2LOOP) از جمله NOP (100 مرتبه اجرا ميشوند. بنابراين دستور NOP، 255×100 بار اجرا ميشود.

## **محاسبه تأخير حلقههاي تودرتو**

# روش كلي به دست آوردن تعداد سيكلهاي ماشين يك حلقه تودرتو به صورت زير است: 1) حدود هر حلقه را معلوم كنيد؛ محدوده هر حلقه از دستور DJNZ آن حلقه تا مقصد پـرش آن (نـام نقطـه ابتدايي حلقه) است.

2) از خارجيترين حلقه شروع كنيد و با توجه به مقدار اوليه شمارنده هر حلقه، مشخص كنيـد دسـتورات هـر حلقه چند بار اجرا ميشوند. به تعداد تكرار دستورات حلقههاي تودرتو كه خود، داخل حلقـهاي ديگـر قـرار دارند توجه كنيد.

<sup>&</sup>lt;sup>1</sup> Nested Loop

3) تعداد سيكلهاي ماشين هر دستور برنامه را در تعداد تكرار آن دستور ضـرب كنيـد و روبـروي آن يادداشـت كنيد. 4) تعداد كل سيكلهاي ماشين را با هم جمع كنيد.

**مثال)** تعداد كل سيكلهاي ماشين قطعه برنامه زير را به دست آوريد.

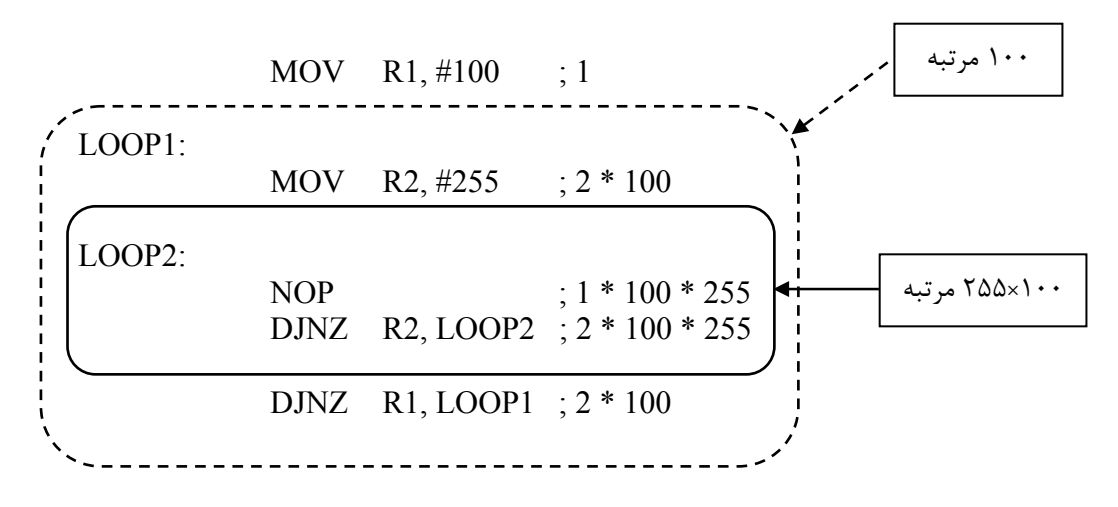

 $1 + 1 \times 1 \cdot \cdot \cdot 1 \times 1 \cdot \cdot \times 7 \Delta \Delta + 7 \times 1 \cdot \cdot \times 7 \Delta \Delta + 7 \times 1 \cdot \cdot \cdot = \gamma 5 \lambda \cdot 1$ 

<sup>µ</sup>1=*C*. *<sup>M</sup>* ( زمان اجراي اين قطعه برنامه برابر 76/801 ميليثانيه ميشود. با استفاده از كريستال MHz 12 ) *s T*

**پرسش)** الف) زمان اجراي اين قطعه برنامه با كريستالهاي MHz 24 و MHz 16 چقدر است؟ ب) اگر شمارنده حلقه خارجي برابر 120 شود، زمان اجراي اين قطعه برنامه بـا كريـستال MHz12 چقـدر خواهد بود؟ ج) اگر به جاي يك دستور NOP داخل حلقه داخلي از دو دستور NOP استفاده كنـيم، زمـان اجـراي ايـن قطعه برنامه با كريستال MHz12 چقدر خواهد بود؟ **مثال)** تعداد سيكل ماشين هر دستور قطعه برنامه زير را به دست آوريد.

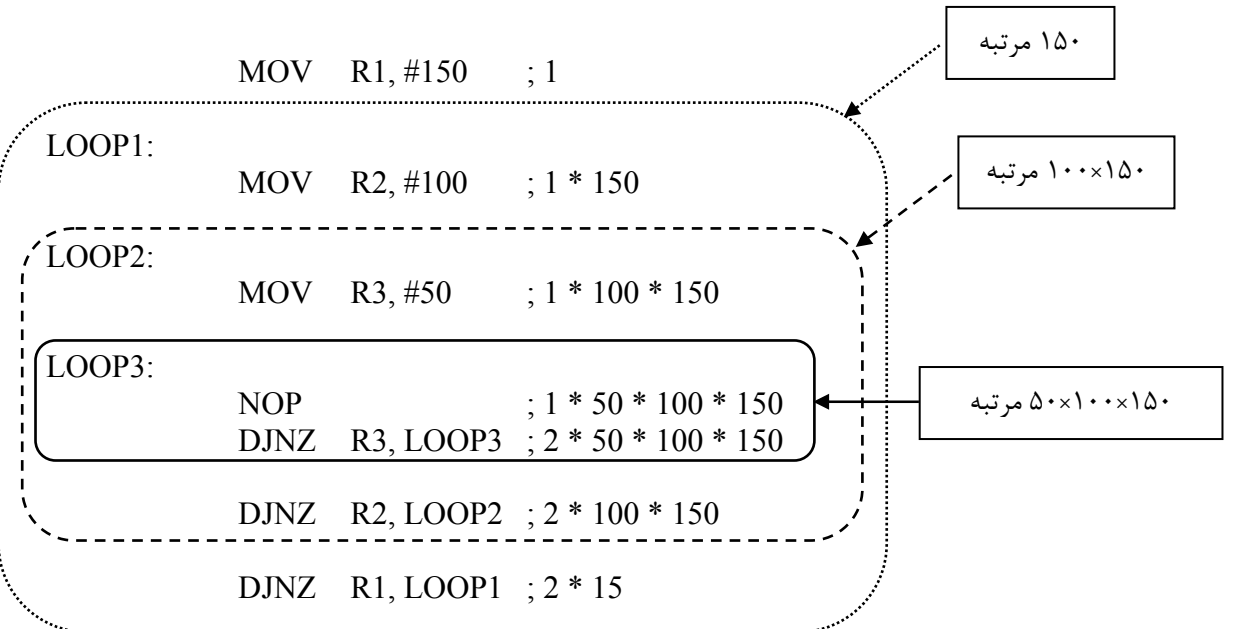

**پرسش)** زمان اجراي اين قطعه برنامه را با استفاده از كريستال MHz 24 را به دست آوريد.

**مثال)** برنامه زير را در نظر بگيريد كه در ميكروكنترلر با كريستال MHz12 اجرا ميشود.

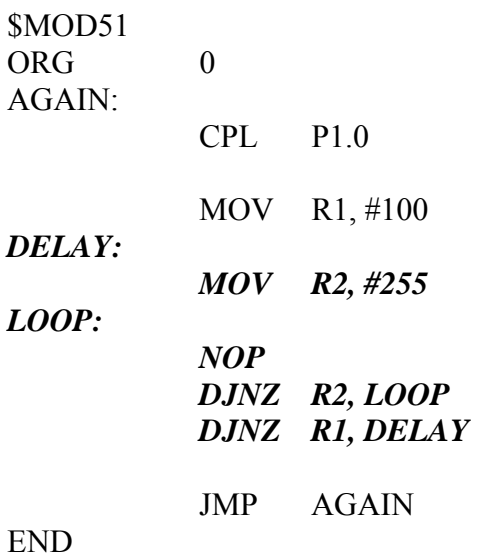

دستوراتي كه پررنگتر نشان داده شدهاند به هدف ايجاد تأخير نوشته شدهاند؛ در واقع در اين برنامـه، پـين 1.0P در فواصل زماني كه دستورات ويژه تأخير ايجاد ميكنند، خاموش و روشن ميشود. زمان اجراي دستورات ويژه تأخير با كريستال MHz12 برابر 76/801 ميليثانيه است (نشان دهيـد). بنـابراين پـين 1.0P در فواصل زماني 76/801 ميليثانيه خاموش و روشن ميشود. البته براي اينكه دقيقتـر سـخن بگـوييم، بايـد زمان اجراي دستورات CPL) يك سيكل ماشين) و JMP) دو سيكل ماشين) را هم به زمان فـوق اضـافه كنـيم كـه زمان دقيق مابين خاموش و روشن شدن برابر 76/804 ميليثانيه خواهد شد. اگر موج مربعي ايجاد شده روي پين 1.0P را با اسيلوسكوپ مشاهده كنيم، شكل زير را خواهيم ديد: 76/804 ميليثانيه 76/804 ميليثانيه

> فركانس اين موج مربعي عبارتست از: *ms*  $f = \frac{1}{2.56834} = 6.51$  $f = \frac{1}{2 \times 76.804ms}$

ميخواهيم به يك پرسش مهم پاسخ دهيم: اگر يك LED را به پين 1.0P متصل كنيم، آيا خاموش و روشن شدن آن ديده ميشود؟ قبلاً گفتيم اثر يک نقطه روشن تا $\frac{1}{15}$  ثانيه (حدود ۶۷ ميلىثانيه) در چشم باقى مىماند. يعنى وقتـى LED روشـن ميشود، تا 67 ميليثانيه چشم همچنان آن را روشن ميبيند (حتي اگر خاموش شده باشد). بنابراين اگـر بخـواهيم روشن و خاموش شدن LED ديده شود، بايد زمان خاموش بودن آن از 67 ميليثانيه بيشتر باشد. اگر زمان روشن و

خاموش بودن LED را مساوي در نظر بگيريم، فركانس چشمك زدن آن به صورتي كه بـه راحتـي ديـده شـود، بـه صورت زير به دست ميآيد.

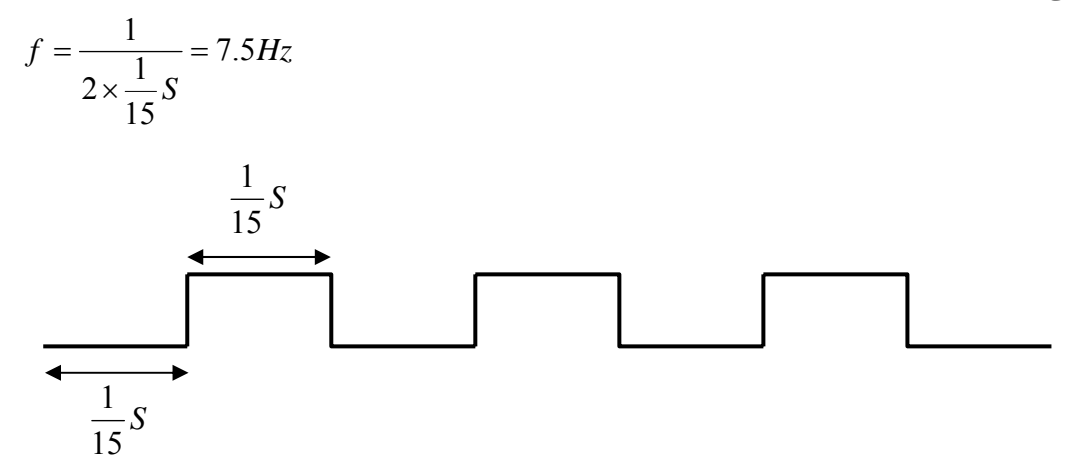

اين نشان ميدهد كه اگر فركانس خاموش و روشن شدن يك LED كمتر از 7/5 هرتز باشـد، چـشمك زدن آن بـه راحتي ديده ميشود. بنابراين اگر در مثال .... يك LED به پين 1.0P متصل شود، چشمك زدن آن ديده ميشود.

اگر فركانس خاموش و روشن شدن يك LED بيش از 7/5 هرتز باشد چه ميشود؟ تا حدود فركانس 25 هرتز (يعني وقتي زمان خاموش يا روشن ماندن LED حدود 40 ميليثانيه باشد) باز هم چشم متوجه كم و زياد شدن نور ميشود. اما هرچه فركانس زيادتر شود، چشم بيشتر متقاعد ميشـود كـه LED هميـشه روشن است و متوجه خاموش شدن گاه به گاه آن نميشود. از اين موضوع به طوري كه در بخش بعـد مـيبينـيم در نمايشگرهاي نوري استفاده ميشود.

## **اثر سيكل وظيفه**

 $\frac{T1}{1+T2}$  در يک موج مربعي نسبت زمان «يک» بودن موج به زمان يـک دوره تنـاوب مـوج (در <u>شـكل ...</u> نـسبت  $T1 + T$ *T*  $\frac{1}{T_1+}$ سيكل وظيفه<sup>(</sup> ناميده مي شود كه معمولاً برحسب درصد بيان مي شود.

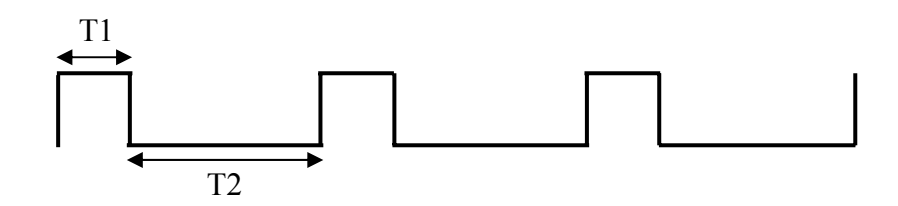

در <u>مثال...</u> چون زمان روشن و خاموش بودن موج مربعي يكسان است، سيكل وظيفه آن ۵۰٪ است. دانستيم اگر موج مربعي با فركانس 7/5 هرتز و زمان روشن و خاموش بودن يكسان (سـيكل وظيفـه %50) بـه يـك LED اعمال شود، خاموش و روشن شدن LED ديده ميشود.

پرسش بعدي اين است كه اگر فركانس از 7/5 هرتز بيشتر شود، اما زمـان خـاموش شـدن LED را از زمـان روشـن بودن آن بيشتر كنيم (سيكل وظيفه كمتر از %50 مانند شكل...)، ميتوان خاموش و روشن شدن آن را ديد؟

 $\frac{1}{1}$  Duty Cycle

پاسخ مثبت است. در واقع هم فركانس و هم سيكل وظيفه در ديده شدن چشمك زدن يك LED اثر دارنـد. هرچـه فركانس و سيكل وظيفه كمتر باشد، روشن و خاموش شدن LED بهتر ديده ميشود. اثر كم شـدن فركـانس از كـم شدن سيكل وظيفه، بيشتر است.

## **نمايشگرهاي نوري**

در مثالهاي قبلي به خاطر اينكه روشن و خاموش شدن يك نقطه **ديده شود**، عمداً بين روشن و خاموش شـدن آن تأخير ايجاد كرديم تا به چشم فرصت درك اين تغيير را بدهيم.

در بعضي از سيستمهاي نوري مانند تلويزيون، نمايشگر كامپيوتر، تابلوهاي تبليغاتي و ... عكـس ايـن موضـوع اتفـاق ميافتد؛ يعني در اين سيستمها در هر لحظه فقط يك نقطه روشن است! اما از لحظهاي كه يك نقطه روشـن و بعـد خاموش ميشود تا لحظه اي كه دوباره روشن ميشود، اين قدر كم به طول ميانجامـد كـه چـشم متوجـه خـاموش شدن آن نميشود و تصور ميكند كه دائماً روشن است؛ مثلاً وقتي تصوير يك گل را در تلويزيون مـي بينيـد، تـصور نكنيد تمام نقاط اين تصوير (كه پيكسل ناميده مي شوند) هميشه روشن هستند؛ بلكه در هر لحظه فقط يك نقطـه روشن است و كنترل كننده نمايشگر با شروع از يك گوشه تصوير، هر نقطه را متناسب با تـصوير مـورد نظـر روشـن مي كند و به سراغ نقطه بعدي مي رود. اين كار بسيار سريع انجام مي شود؛ آن قدر سريع كه وقتي كنتـرل كننـده بـه نقطه شروع باز ميگردد و دوباره آن را روشن ميكند، چشم هنوز متوجه خـاموش شـدن آن نـشده اسـت؛ بـه ايـن ترتيب همه نقاط تصوير هميشه روشن ديده ميشوند.

براي اينكه يك نقطه در تلويزيون همواره روشن ديده شـود، حـدود 50 بـار در ثانيـه روشـن شـود. ايـن ميـزان در نمايشگر كامپيوتر حدود دو برابر است. اما براي اينكـه يـك LED هميـشه روشـن ديـده شـود (مـثلاً در تابلوهـاي 1 تبليغاتي كه متشكل از تعداد زيادي LED است يا در نمايشگرهاي هفتقسمتي تازهشونده ) 25 بار روشن شدن در ثانيه نيز كافي است.

اگر فركانس را نتوانيم خيلي بالا ببريم، اضافه كردن سيكل وظيفه (در يك دوره تناوب نقطه نـوراني بيـشتر روشـن باشد تا خاموش) به روشن ديده شدن نقطه كمك مي كند. شكل .... را ببينيد.

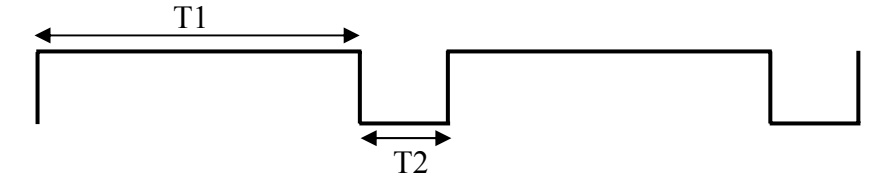

**مثال)** برنامه زير را كه در ميكروكنترلري با كريستال MHz12 اجرا ميشود، در نظر بگيريد و فركانس مـوج مربعـي خروجي و سيكل وظيفه آن را تعيين كنيد.

#### \$MOD51

<sup>&</sup>lt;sup>1</sup> Refreshing 7-Segments

 $ORG$  0 AGAIN: SETB P1.0 *MOV R0, #100 LOOP0: MOV R1, #200 LOOP1: NOP DJNZ R1, LOOP1 DJNZ R0, LOOP0*  CLR P1.0 *MOV R2, #100 LOOP2: MOV R3, #200 LOOP3: DJNZ R3, LOOP3 DJNZ R2, LOOP2*  T1 T2

JMP AGAIN

END

توجه كنيد كه حلقه داخلي دستورات ايجاد تأخير 2T، دستور NOP ندارد و فقط دستور ايجاد حلقـه 1,R DJNZ 3LOOP در آن تكرار ميشود. چون نقطه پرش در همان خط است، به جاي اين دستور ميتوان از دستور DJNZ \$ 3,R هم استفاده كرد (چرا؟).  $T2 = f \cdot /T \cdot 1 \text{ ms}$  برای تمرین نشان دهید ms ( $T1 = f \cdot /T \cdot 1 \text{ ms}$ 

اگر موج مربعي ايجاد شده روي 1.0P را با اسيلوسكوپ ببينيد، شكل زير را مشاهده خواهيد كرد.

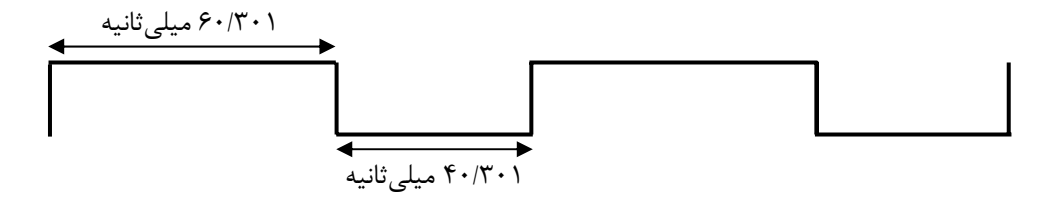

 $f = \frac{1}{T1+T2} = \frac{1}{60.301ms+40.301ms} = 9.94 Hz$  فركانس اين موج مربعى برابر  $60.301ms + 40.301$ 1 و سـيكل وظيفـه آن برابـر بـا  $f = \frac{1}{T1+T2} = \frac{1}{60.301ms+40.301ms} =$  $\frac{60.501}{60.301 + 40.301}$ ) // $\mathcal{F}$ است.  $( \frac{60.301}{60.301+40}$ فرض كنيد يك LED را به پين 1.0P متصل كردهايم. فركانس موج مربعي بيش از 7/5 هرتز است؛ اما چون سـيكل وظيفه آن بيش از %50 است (در يك دوره تناوب، LED بيشتر روشن است تـا خـاموش) بـازهم خـاموش و روشـن شدن آن ديده ميشود.

**پرسش)** شكل موج خروجي، فركانس و سيكل وظيفه موج مربعي ايجاد شـده توسـط قطعـه برنامـه زيـر كـه روي ميكروكنترلر ي با كريستال MHz16 اجرا ميشود، را به دست آوريد.

\$MOD51

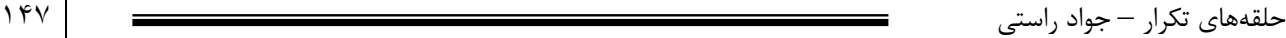

 $ORG$  0 AGAIN: SETB P1.0 *MOV R0, #250 LOOP1: MOV R1, #200 DJNZ R1, \$ DJNZ R0, LOOP1*  CLR P1.0 *MOV R0, #120 LOOP2: MOV R1, #250 DJNZ R1, \$ DJNZ R0, LOOP2*  JMP AGAIN

END

 **<sup>1</sup> نمايشگرهاي ماتريس ـ نقطهاي**

نمايشگر ماتريس ـ نقطهاي، از يك مجموعه LED تشكيل ميشود كه براي نمـايش يـك نـشانه يـا حـرف بـه كـار ميرود. شكل زير نمايش كاراكترهاي A و «ح» روي يك نمايشگر ماتريس ـ نقطهاي 5×7 را نشان ميدهد.

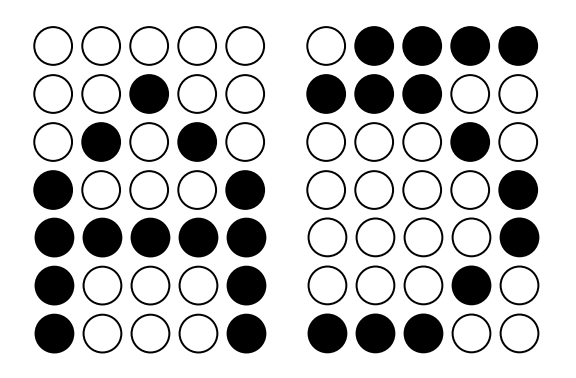

روش نمايش يك كاراكتر در نمايشگر ماتريس ـ نقطهاي به ايـن صـورت اسـت كـه بـراي آن كـاراكتر يـك الگـوي ماتريسي (مانند آنچه در شكل بالا براي حرف A يا «ح» ميبينيد) در نظر ميگيريم. براي نمايش يك كـاراكتر روي نمايشگر ماتريس ـ نقطهاي، ميتوان هر LED نمايشگر را به يك پين ميكروكنترلر متصل كرد. اما اين روش پينهاي زيادي از ميكروكنترلر را اشغال ميكند. به همين دليـل، معمـولاً نمايـشگرهاي مـاتريس ــ نقطـهاي را بـه صـورت ماتريسي (شكل....) ميسازند.

<sup>1</sup> Dot-Matrix

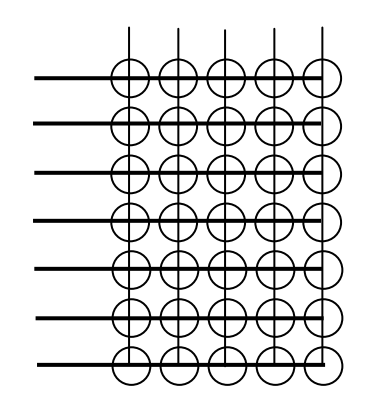

براي روشن شدن يك LED بايد سطر و ستون متصل به آن LED فعال شود. هر الگويي كه به سـطرهاي نمايـشگر ماتريس ـ نقطهاي ارسال شود، روي ستوني كه فعال است نمايش داده مي شود. مثلاً براي نمايش ستون اول كاراكتر A، الگوي 0001111 را به سطرهاي نمايشگر ماتريس ـ نقطهاي ارسال و ستون اول آن را فعـال مـيكنـيم. بـا ايـن روش در هر لحظه ميتوان LEDهاي يك ستون را روشن كرد. اما با استفاده از خاصيت چشم، مـيتـوان بـه نحـوي عمل كرد كه تمام LEDهاي لازم، روشن نشان داده شوند. براي اين كار، ابتدا الگـوي مربـوط بـه سـتون اول را بـه سطرها ارسال ميكنيم و ستون اول را براي مدت كوتاهي روشن مي كنيم. سپس الگوي مربوط به سـتون دوم را بـه سطرها ميفرستيم و ستون دوم را فعال ميكنيم. اين كار براي هر 5 ستون انجام ميشود. سپس بلافاصله بـه سـراغ ستون اول برميگرديم و LEDهاي آن را روشن ميكنيم. اگر اين كار با سرعت كافي انجام شود، چشم متوجه اينكه در هر لحظه يكي از ستونها روشن و بقيه خاموش است نميشود و همه ستونها را روشن ميپندارد. از اين روش در تابلوهاي تبليغاتي كه از تعداد زيادي LED تشكيل ميشود هم بـه كـار مـيرود كـه در فـصل..... بـا نمونهاي از آن آشنا خواهيم شد.

توجه كنيد اگر سرعت روشن كردن LEDها كافي نباشد، نور LEDها ضعيف ميشـود و پرشـهايي در نمـايش آنهـا ديده ميشود.

## **ايجاد تأخيرهايي به ميزان مشخص**

تاكنون آموختهايم چگونه با توجه به كريستال استفاده شده در مدار و تعداد سيكلهاي ماشين دستورات برنامه، زمان اجراي آن را به دست آوريم. اكنون ميخواهيم ببينيم چگونه دستوراتي بنويسيم كه تأخيري به ميزان مشخص و دقيق ايجاد كنند. ايـن موضـوع در مواردي كه نياز به انجام كاري در فواصل زماني دقيق داريم (مثلاً وقتي بايد مقدار يك پورت ميكروكنترلر را هـر يك ثانيه يك بار خوانده و پردازش كنيم) كاربرد دارد.

روش زير براي طراحي تأخيرهايي به ميزان مشخص به كار ميرود: 1) ابتدا با توجه به مقدار تأخير مورد نياز، حلقهاي دلخواه از دسـتورات NOP بنويـسيد كـه زمـان اجـراي آن كمتر از زمان تأخير مورد نياز باشد. 2) زمان اجراي حلقه فوق را اندازه بگيريد.

3) زمان تأخير مورد نياز را بر زمان اجراي اين حلقه تقسيم كنيد . خـارج قـسمت صـحيح ايـن تقـسيم نـشان ميدهد حلقهاي كه در مرحله اول نوشتهايم چند بار بايد تكرار شود تا تأخيرمورد نظر ايجاد شود.

- 4) با توجه به نتيجه مرحله ،3 يك حلقه تودرتو مينويسيم كه حلقه داخلي آن همان حلقه مرحله 1 است.
- 5) چون شمارنده حلقه خارجي دقيق نيست (مقدار آن در مرحله 3 گرد ميشود)، زمان اجـراي حلقـه تودرتـو كمتر از اندازه مورد نياز ماست. بنابراين زمان اجراي آن را اندازه گرفته و اختلاف زماني آن با زمـان تـأخير مورد نظر را با نوشتن حلقه كوچكتري جبران ميكنيم.

**مثال)** ميخواهيم قطعه برنامهاي بنويسيم كه با استفاده از يك كريستال MHz،12 400 ميلـيثانيـه تـأخير ايجـاد كند. مراحل گفته شده را گام به گام طي ميكنيم: 1) يك حلقه دلخواه از دستورات NOP مينويسيم. مثلاً از حلقه زير استفاده ميكنيم: MOV R1, #255 LOOP1: NOP NOP NOP NOP NOP DJNZ R1, LOOP1 زمان اجراي اين حلقه برابر 1/786 ميليثانيه است. 2) ميخواهيم 400 ميليثانيه تأخير ايجاد كنيم؛ در ضمن حلقهاي داريم كه 1/786 ميليثانيه به طول مـيانجامـد. بنابراين اين حلقه بايد 223 ≈ 223.96 = 400 $\frac{400}{1.786}$  مرتبه اجرا شود. 3) بنابراين اگر حلقهاي كه در مرحله 1 نوشته شـد، 223 مرتبـه تكـرار شـود، تقريبـاً بـه تـأخير 400 ميلـيثانيـه رسيدهايم. پس يك حلقه تودرتو مينويسيم كه حلقه قبلي را 223 اجرا كند: MOV R2, #223 LOOP2:

*MOV R1, #255 LOOP1: NOP NOP NOP NOP NOP DJNZ R1, LOOP1* 

DJNZ R2, LOOP2

4) زمان اجراي اين قطعه برنامه كمتر از 400 ميليثانيه است؛ چون در واقع حلقهاي كه در مرحلـه 1 نوشـته شـده بايد 223/96 مرتبه تكرار شود تا به تأخير 400 ميليثانيه برسيم كه در قطعه برنامه فوق، 223 مرتبـه تكـرار شـده است. زمان دقيق اجراي دستورات اين حلقه برابر 79۸/۷۲۵ ميلي ثانيه است كه ۱/۲۷۵ ميلي ثانيه تا ۴۰۰ ميلي ثانيه

تأخير مورد نظر فاصله دارد. با يك حلقه كوچكتر بايد اين فاصله را جبران كنيم. حلقه زير دقيقاً 1/275 ميلـيثانيـه تأخير ايجاد ميكند.

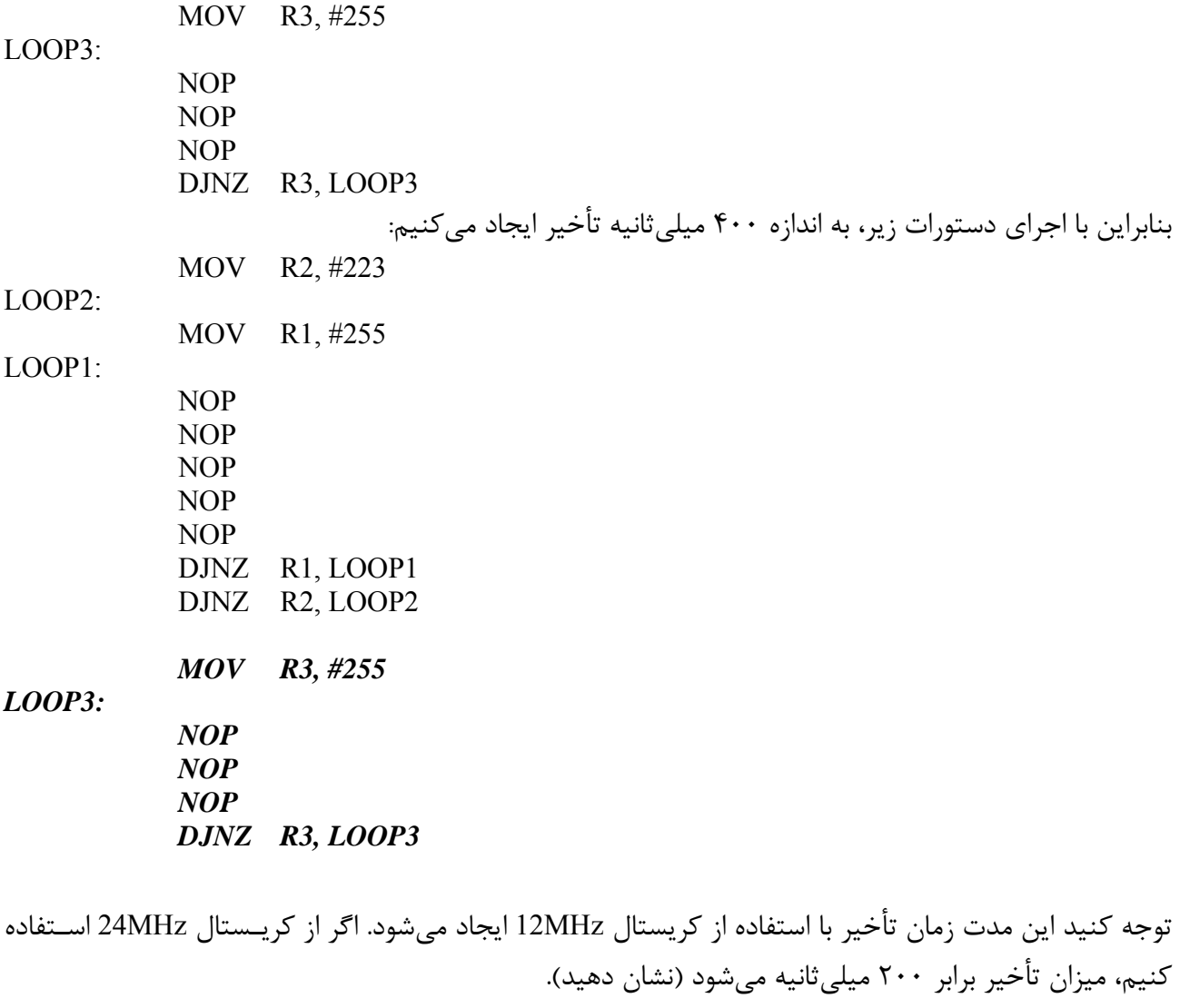

**پرسش)** نشان دهيد اگر شمارنده حلقه خارجي برابر 224 انتخاب شود، 400/289 ميليثانيه تأخير ايجاد ميشود.

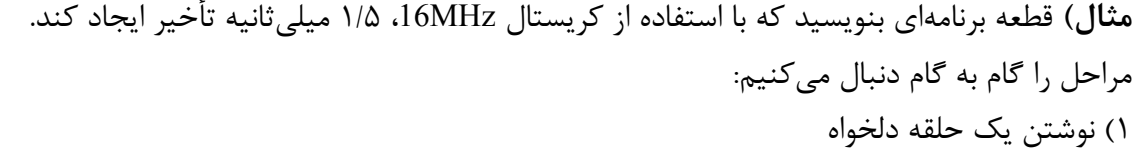

MOV R1, #100

LOOP1:

 NOP DJNZ R1, LOOP1

2) اندازهگيري زمان اجراي حلقه دلخواه كه در اين مثال برابر 225/75 ميكروثانيه ميشود. 3) تقسيم زمان تأخير مورد نياز بر زمان اجراي حلقه دلخواه براي به دست آوردن شمارنده حلقه خارجي تودرتو

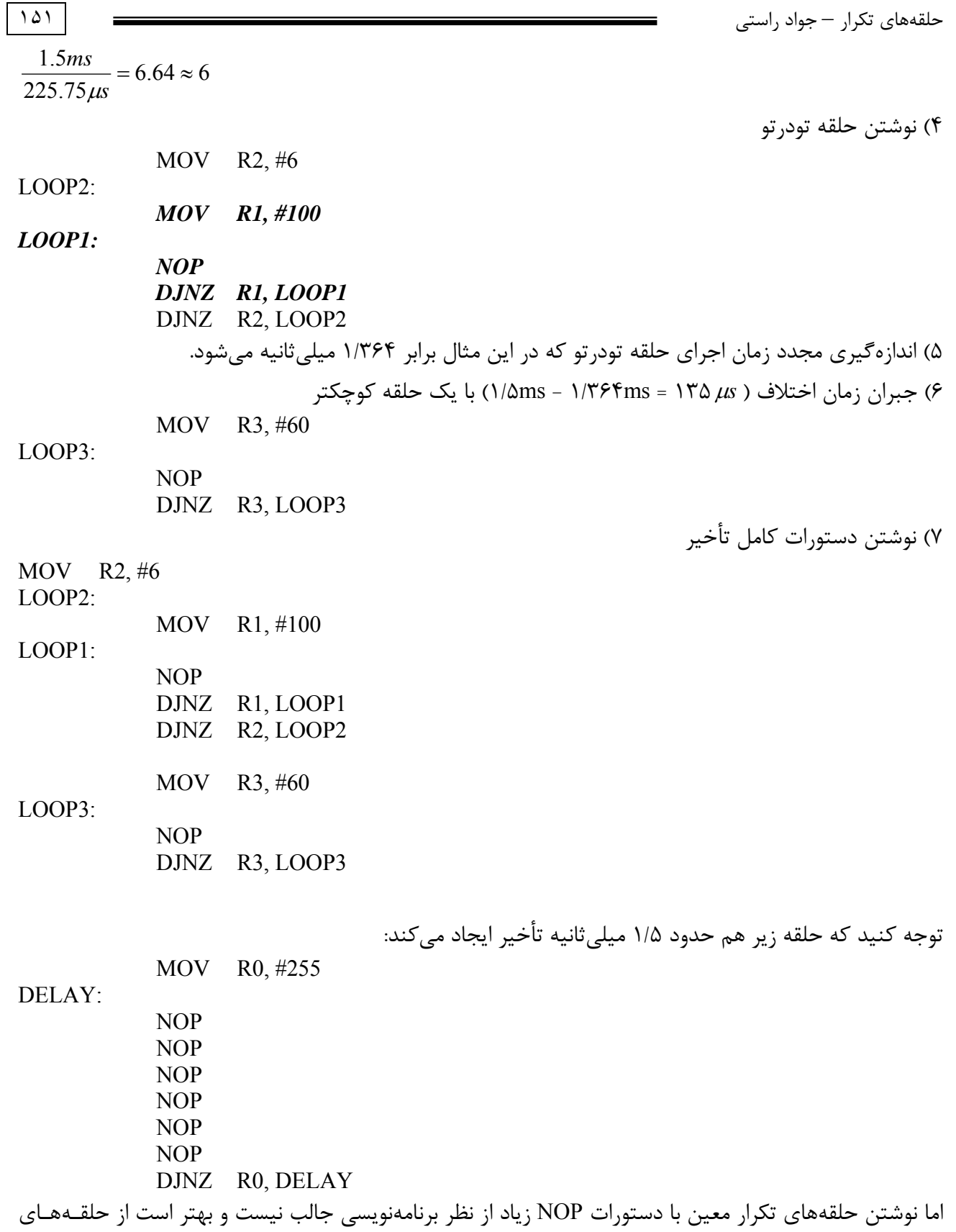

**پرسش)** با استفاده از كريستالهاي MHz،11.0592 MHz،12 MHz16 و MHz24 قطعه برنامههـايي بنويـسيد كـه الف) 45 ميليثانيه ب) 650 ميليثانيه ج) 1 ثانيه تأخير ايجاد كند.

تودرتو استفاده شود.

توجه كنيد براي ايجاد يك تأخير طولاني (مثلاً 1 ثانيه) ميتوان دستورات ايجاد تأخير 500 ميليثانيه را دوبار تكرار كرد يا حلقه دلخواه اوليه را بزرگتر در نظر گرفت.

**مثال)** برنامهاي بنويسيد كه با كريستال MHz،12 يك موج مربعي با فركانس يك هرتز و سـيكل وظيفـه %50 روي پين 2.0P توليد كند. ابتدا دوره تناوب موج مربعي را به دست ميآوريم:

$$
T = \frac{1}{f} = \frac{1}{1Hz} = 1s
$$

چون سيكل وظيفه %50 است، زمان روشن بودن پين برابر نيمي از زمان تناوب (يعني 500 ميليثانيه) است؛ يعنـي زمان روشن و خاموش بودن پين يكسان است.

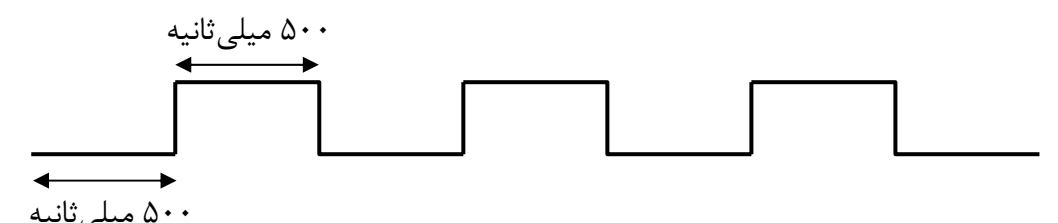

بنابراين بايد برنامهاي بنويسيم كه 500 ميليثانيه پين 2.0P را روشن و 500 ميليثانيه آن را خـاموش كنـد. بـراي تمرين اين برنامه را بنويسيد.

بلندگوهايي به نام PZ' وجود دارند كه با ارسال يك موج مربعي به آنها، صـوتي توليـد مـيشـود. بلنـدگوي داخلـي كامپيوتر نمونهاي از اين بلندگوهاست. در فصل.... خواهيم ديد چگونه بـا اسـتفاده از فركانـسهاي مخـصوص نتهـاي مختلف موسيقي و توليد موجهاي مربعي با اين فركانسها و ارسال آنها به يك بلندگو، آهنگهـاي مختلـف و متنـوعي ساخت.

**پرسش)** سيستمي طراحي كنيد كه با استفاده از يك كريستال دلخواه، يك موج مربعـي بـا فركـانس 400 هرتـز و سيكل وظيفه %75 (زمان روشن بودن 3 برابر زمان خاموش بودن) روي پين 1.1P توليد كند.

## **عوامل مؤثر بر سرعت اجراي برنامه**

سه عامل مهم بر زمان اجراي برنامه تأثير ميگذارند.

- **1) مجموع تعداد سيكلهاي ماشين دستورات**
- 2) **فركانس كريستال:** اگر برنامهاي 200 سيكل ماشين به طول بيانجامد، زمـان اجـراي آن بـا كريـستالهاي MHz12 و MHz16 و MHz24 به ترتيب برابر ،200 150 و 100 ميكروثانيه خواهد بود. حداكثر فركـانس كريستالي كه ميتواند به يك ميكروكنترلر متصل شود، يكي از اعدادي است كـه روي تراشـه ميكروكنترلـر نوشته ميشود (فصل.... را ببينيد).

<sup>&</sup>lt;sup>1</sup> Piezo Sounder

3) **نوع ميكروكنترلر و زمان يك سيكل ماشين :** همانطور كـه گفتـه شـد، زمـان يـك سـيكل ماشـين در ميكروكنترلر پايه ،8051 دوازده برابر زمان يك سـيكل سـاعت اسـت. ايـن موضـوع در ميكروكنترلـر هـاي مختلف خانواده 8051 متفاوت است؛ مثلاً زمان يك سيكل ماشين در ميكروكنترلر X54C89P كه سـاخته شركت فيليپس است شش برابر زمان يك سيكل ساعت، در ميكروكنترلر T5000DS شـركت دالاس چهـار برابر زمان يك سيكل ساعت و در ميكروكنترلر XX4C89DS دالاس برابر زمان يك سـيكل سـاعت اسـت . اگر زمان يك سيكل ساعت را با T نشان دهيم، جدول.... زمان يك سيكل ساعت ميكروكنترلر هاي مختلف را نشان ميدهد.

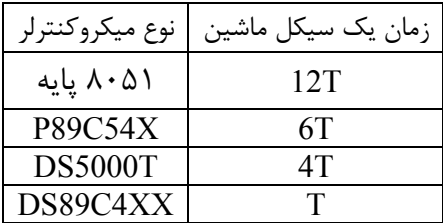

واضح است هرچه زمان يك سيكل ماشين كمتر باشد، برنامه روي ميكروكنترلر سريعتر اجرا ميشـود. مثـال زيـر را ببينيد.

**مثال)** برنامه زير را در نظر بگيريد.

ORG 0 AGAIN:

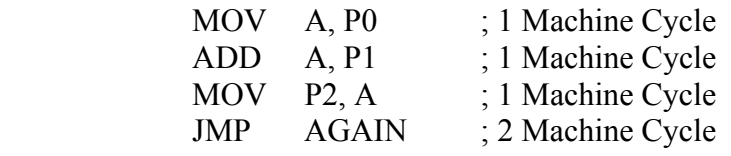

### END

يك دور اجراي اين برنامه 5 سيكل ماشين به طول ميانجامد. اگر از يك كريستال MHz12 اسـتفاده كنـيم، زمـان اجراي اين برنامه با استفاده از ميكروكنترلر هاي جدول.... به شكل زير است:

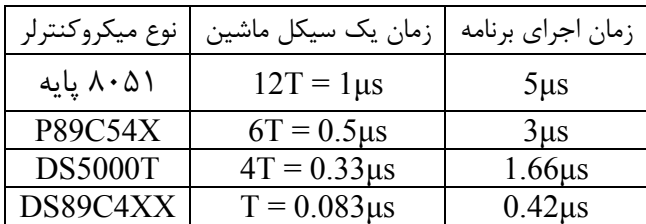

همانطور كه ميبينيد استفاده از ميكروكنترلرهاي پيشرفتهتر باعث سرعت بخشيدن به اجراي برنامه ميشود.

**پرسش)** با استفاده از كريستالهاي MHz،12 MHz16 و MHz24 و ميكروكنترلر هاي جدول،... قطعه برنامـههـايي بنويسيد كه الف) 45 ميليثانيه ب) 650 ميليثانيه ج) 1 ثانيه تأخير ايجاد كند.